**HTML** 

<span id="page-0-0"></span>PDF

<span id="page-0-1"></span>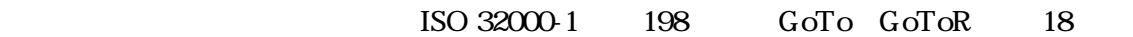

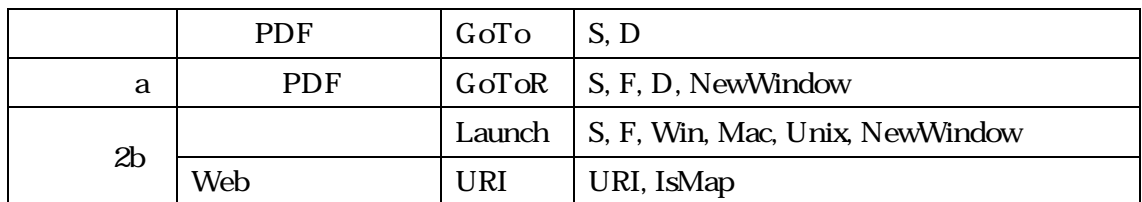

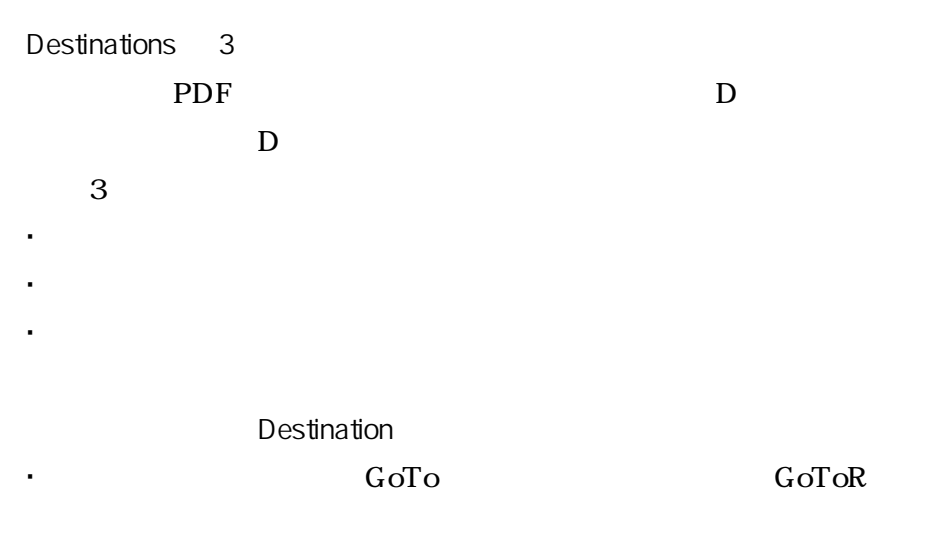

Destination

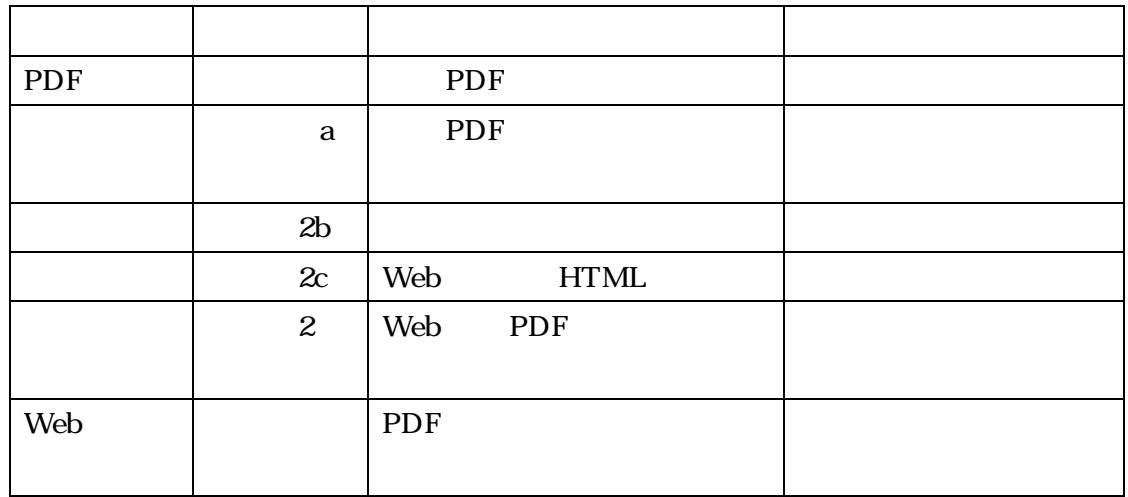

## PDF

## **PDF**

- 1 PDF 1
	- -1 **PDF**
	- -2 PDF
	- -3 PDF

docx

- -1 Web HTML
- $-2$  HTML ID
- -3 Web PDF
- -4 Web PDF
- -5 Web PDF
- -1 URI PDF
- -2 URI PDF
- -3 URI PDF